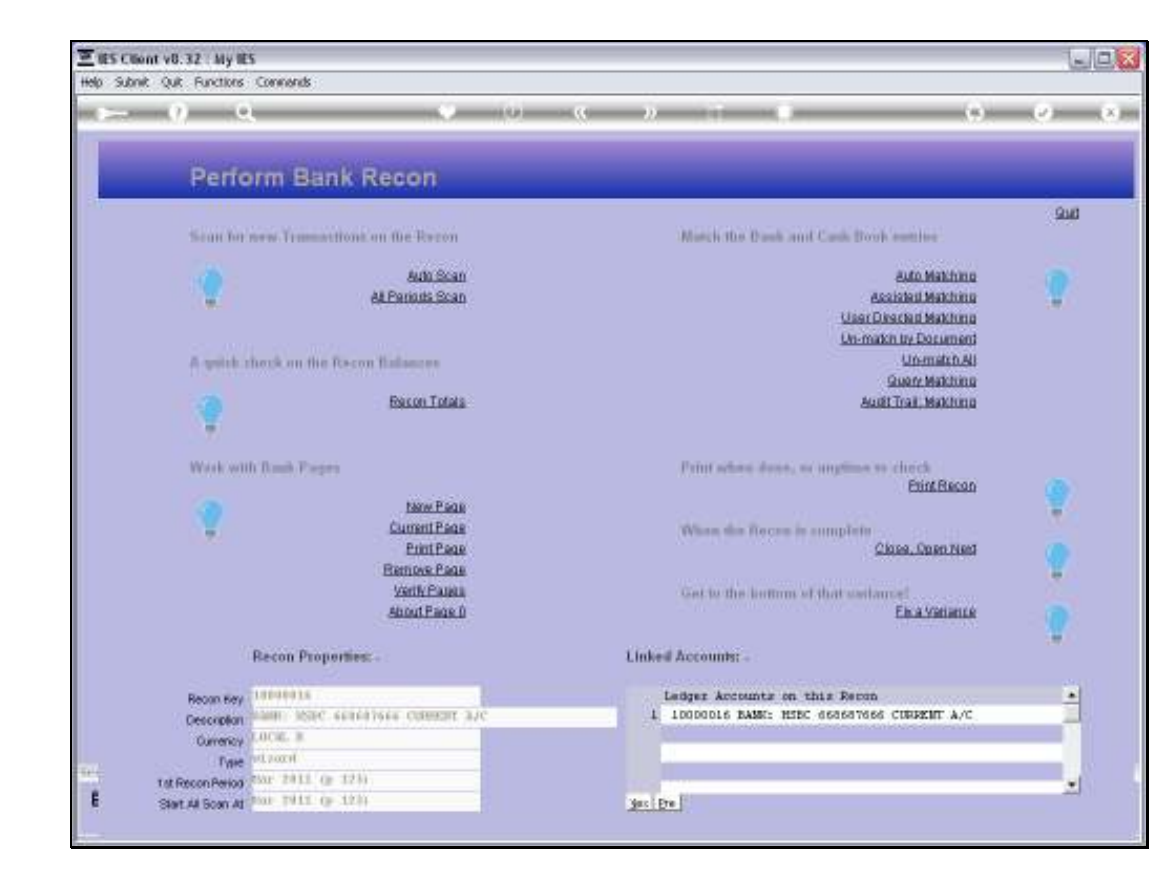

## Slide 1

Slide notes: Reconstruction of a Recon is a 'last resort' option that we will only use if the Recon has a Variance and the Variance Assistant is not able to resolve the problem.

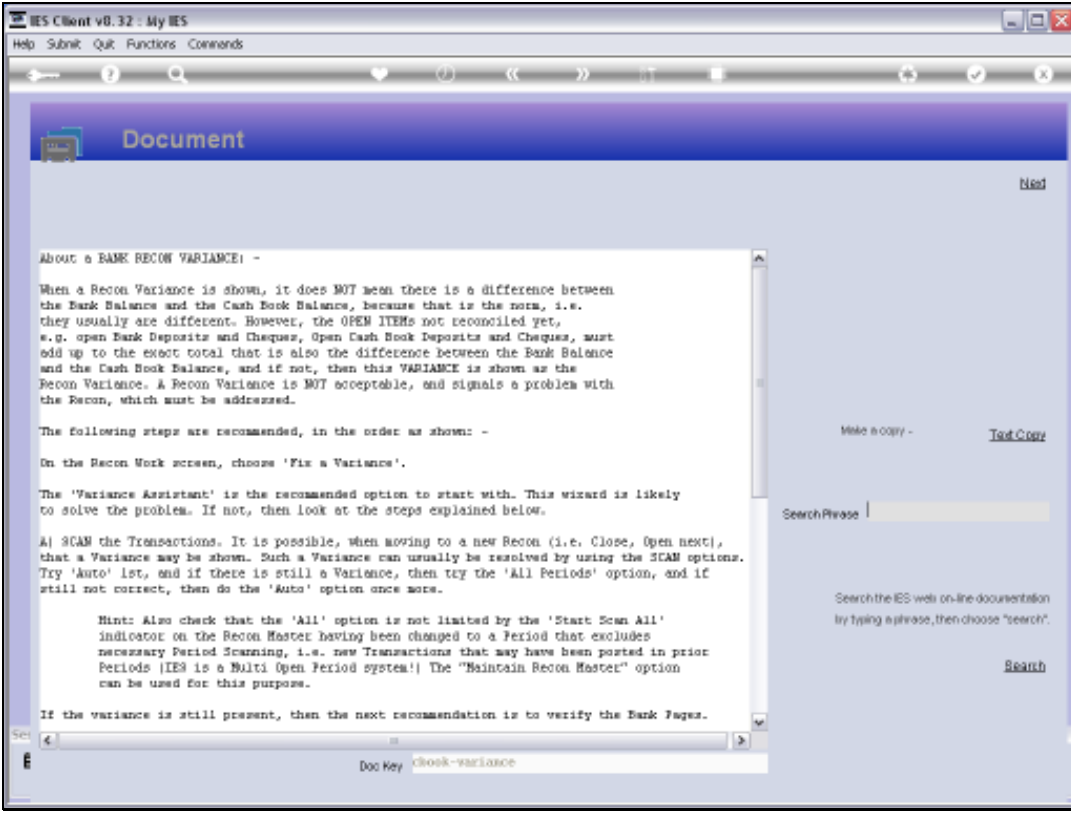

## Slide 2 Slide notes: The help document explains it all.

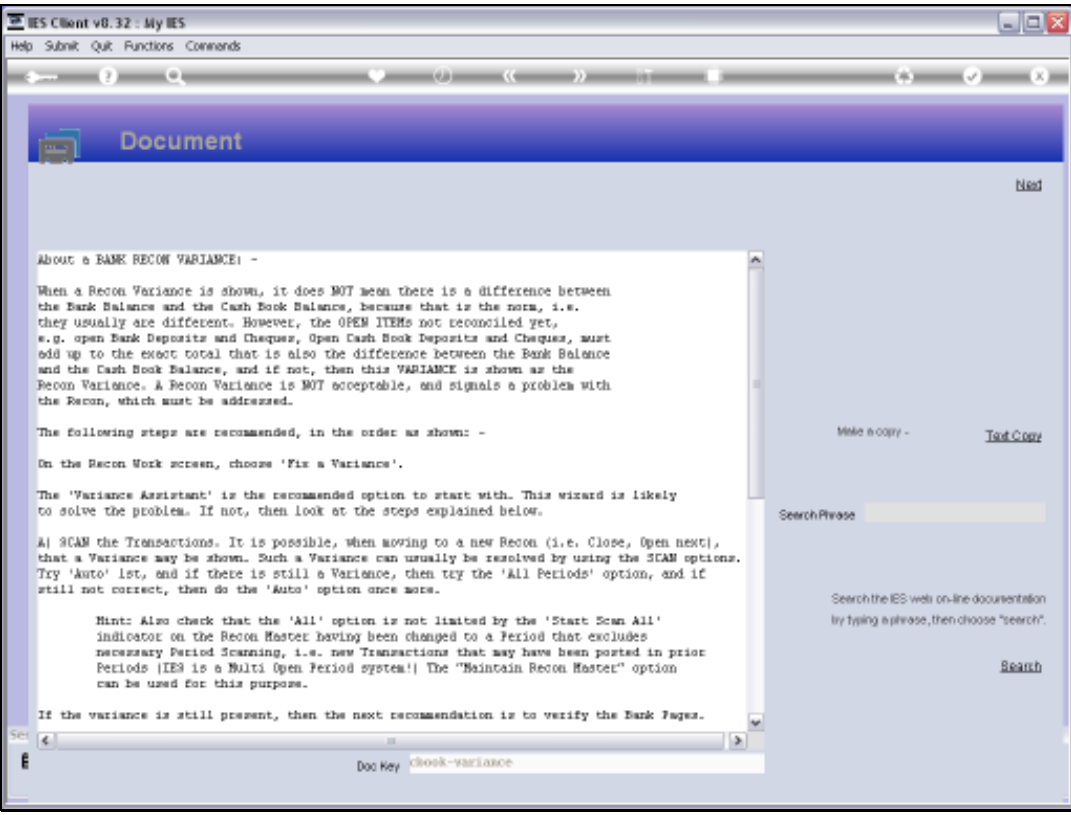

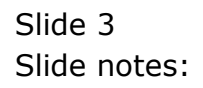

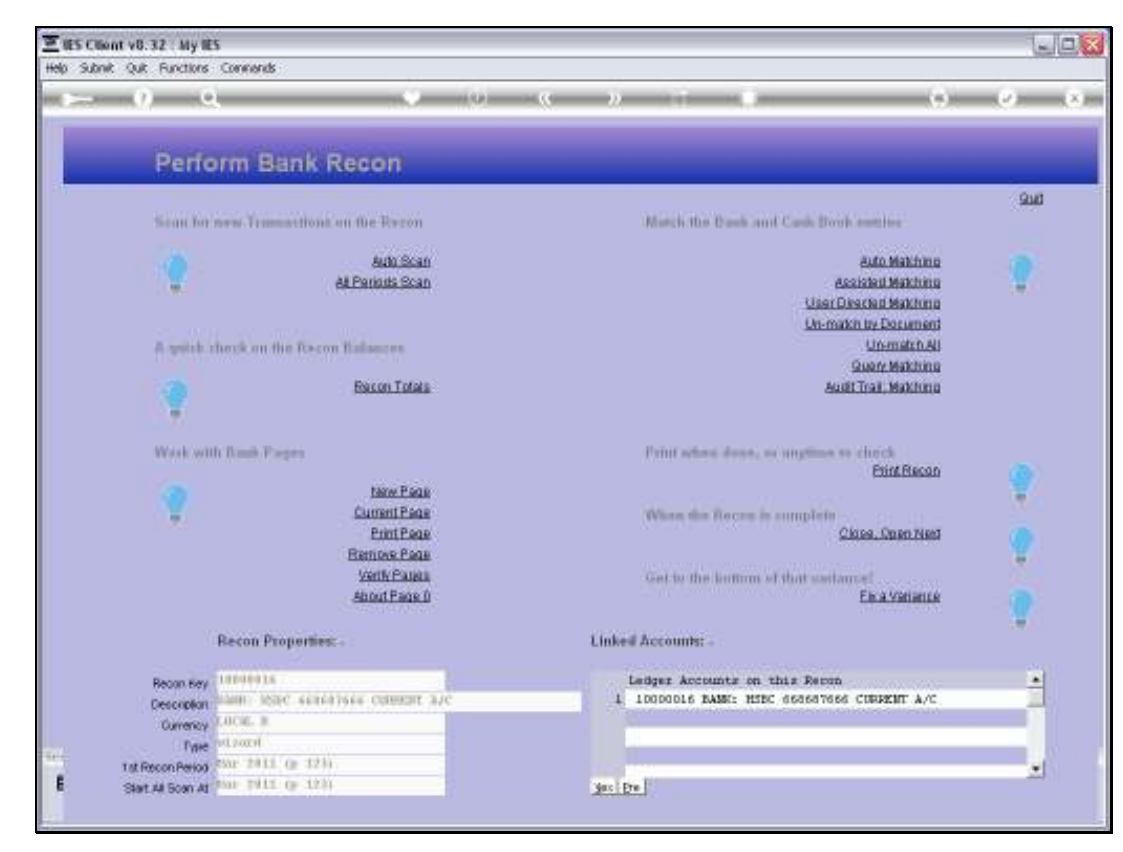

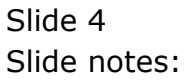

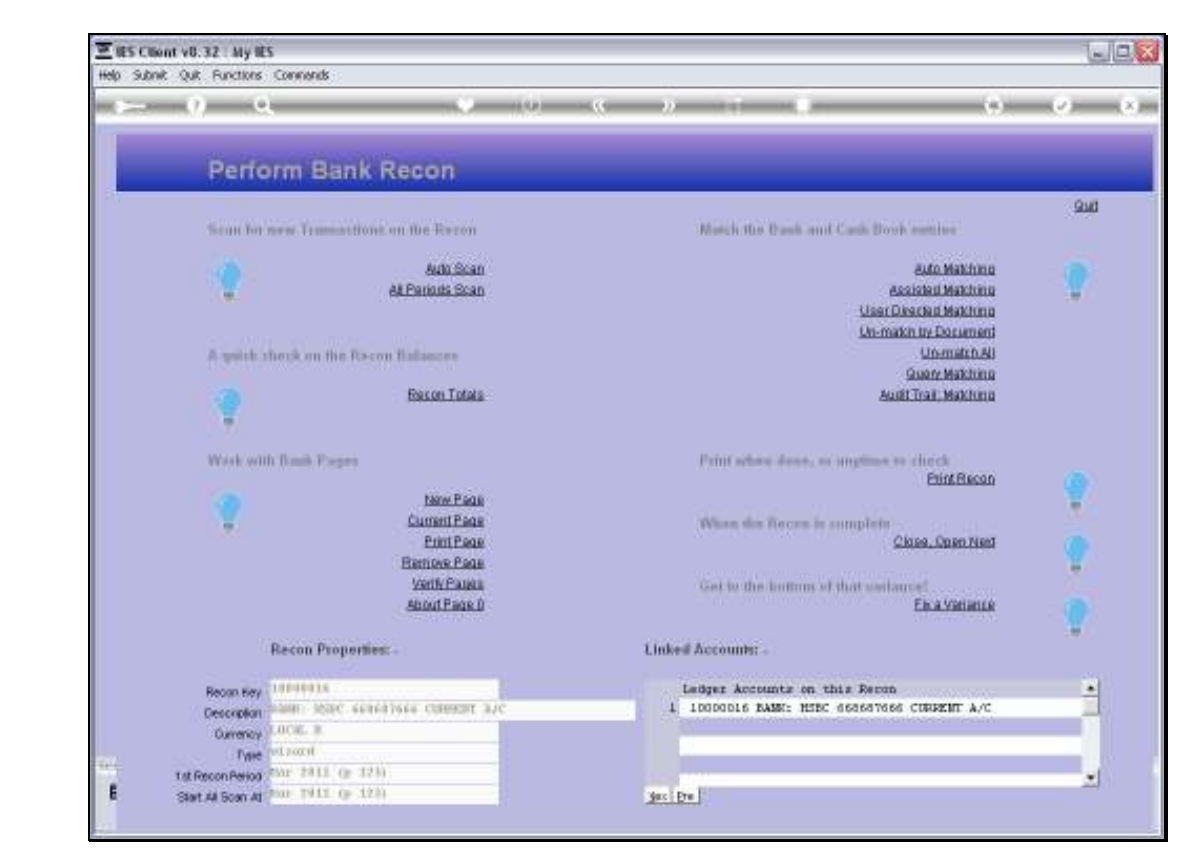

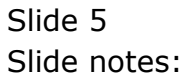

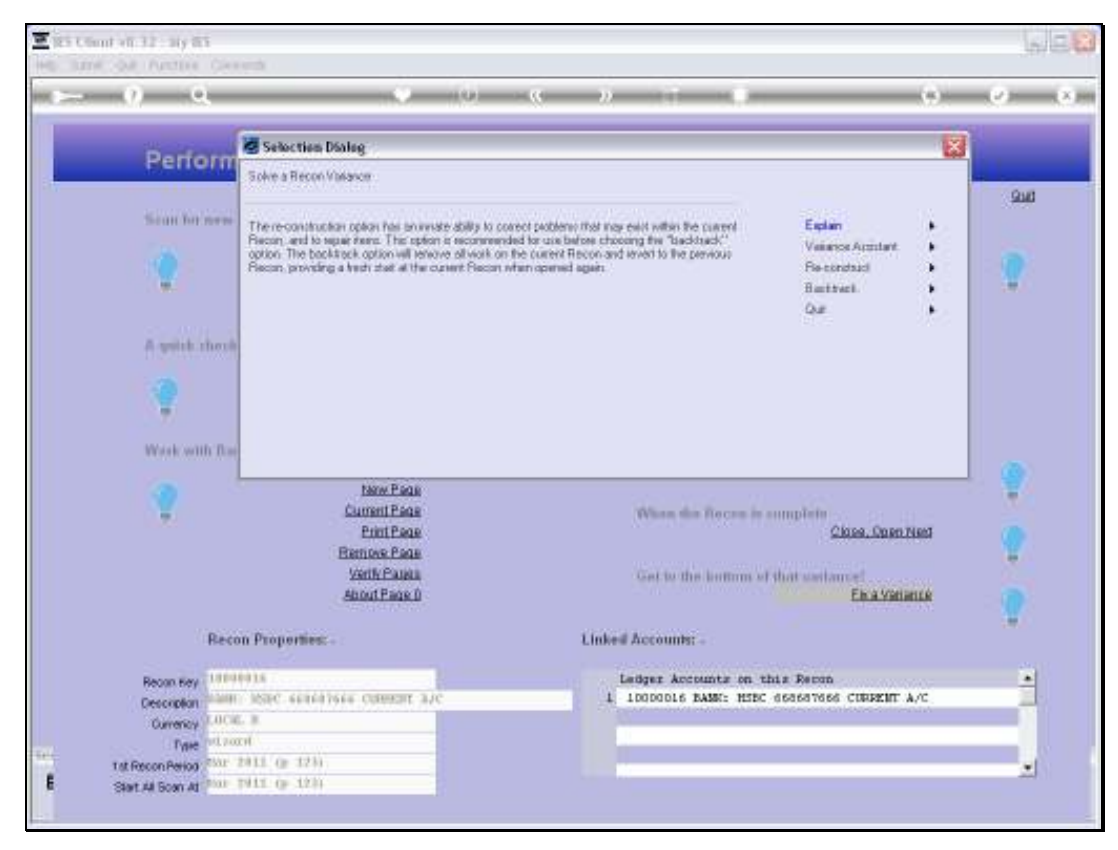

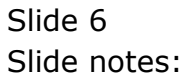

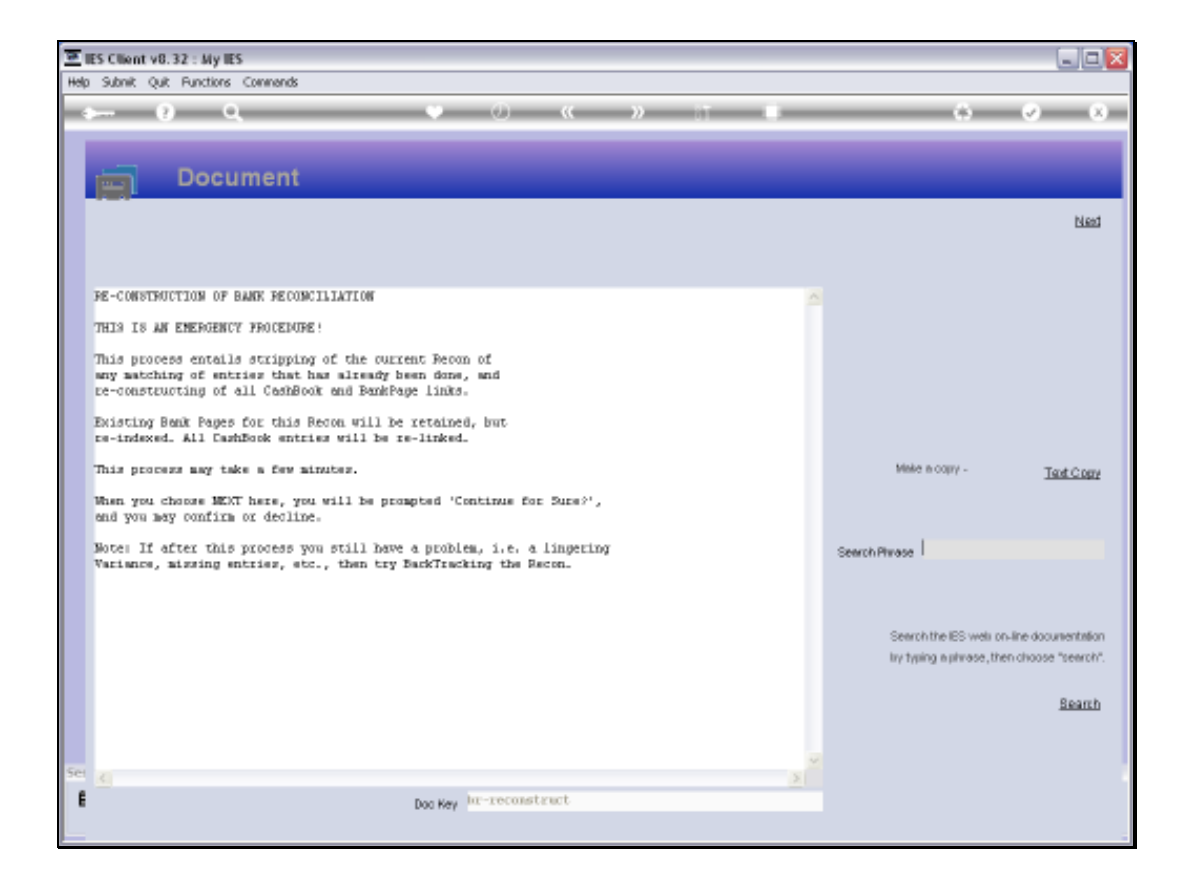

## Slide 7

Slide notes: The system informs us about reconstruction.

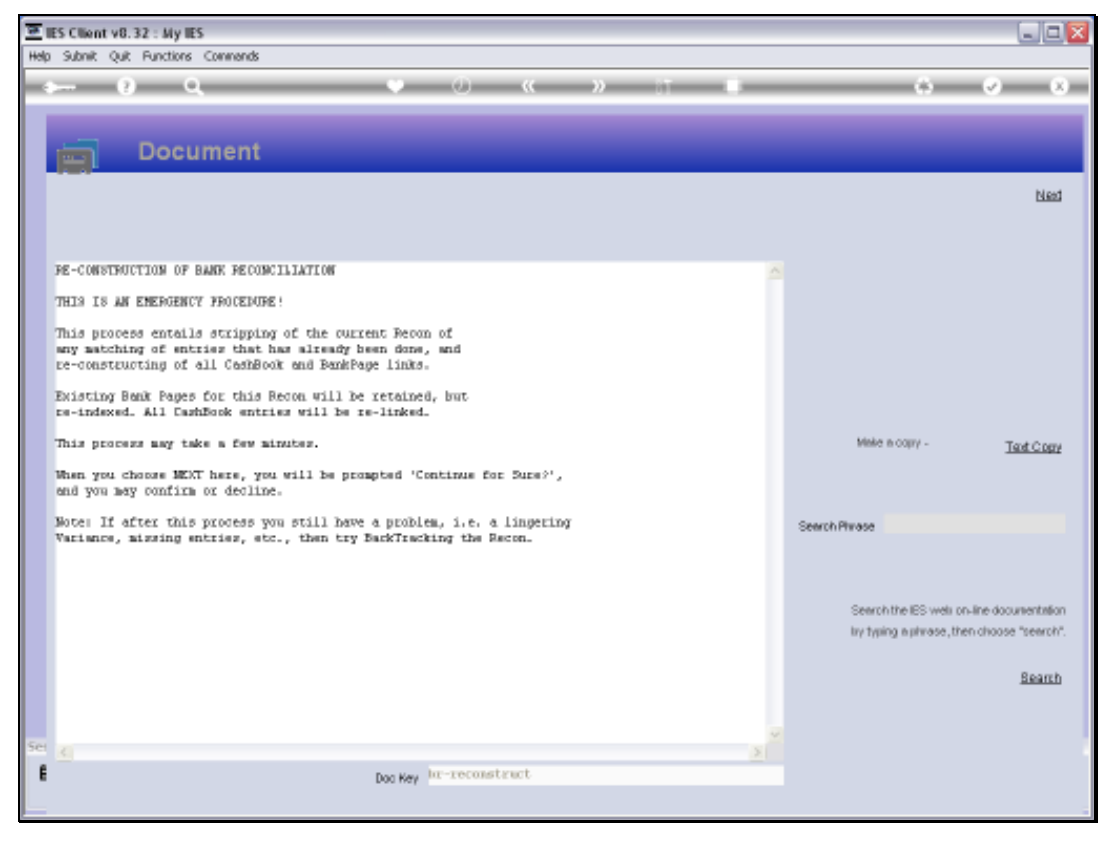

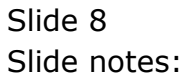

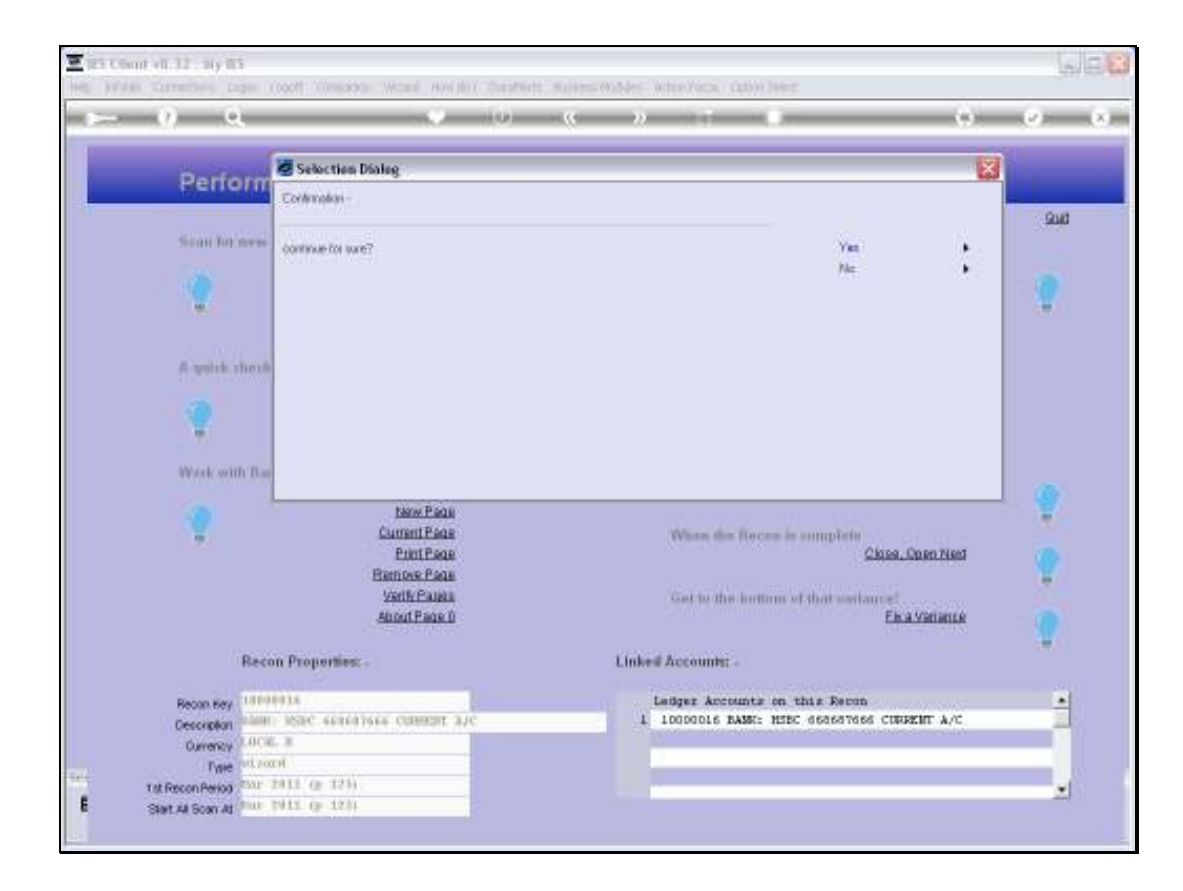

## Slide 9

Slide notes: And we may choose 'yes' to reconstruct the Recon.

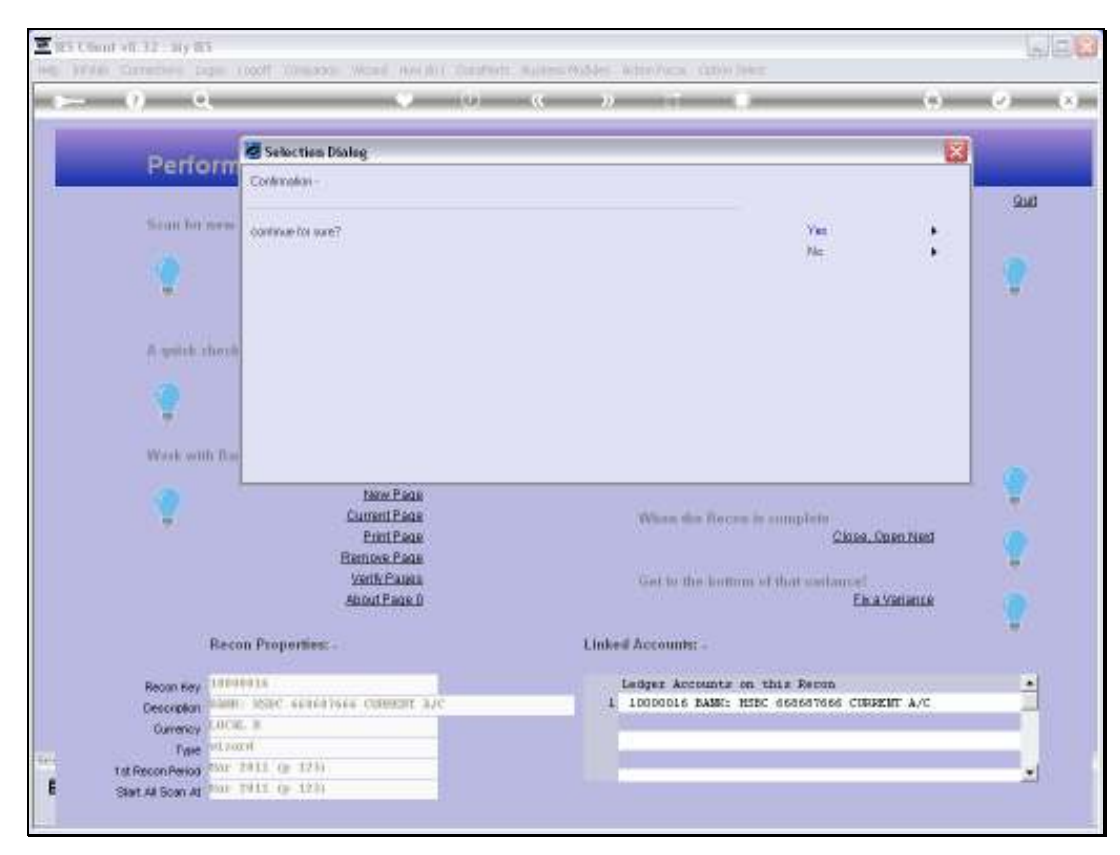

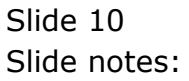

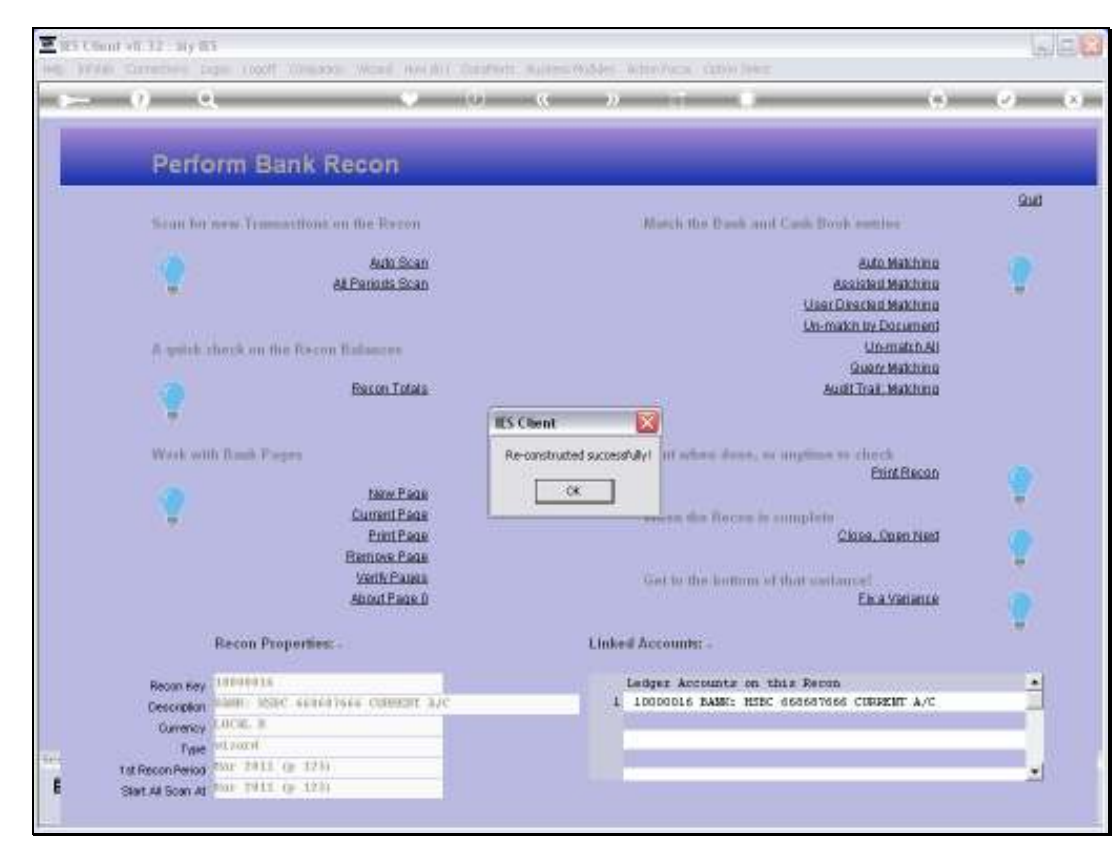

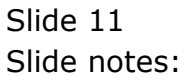

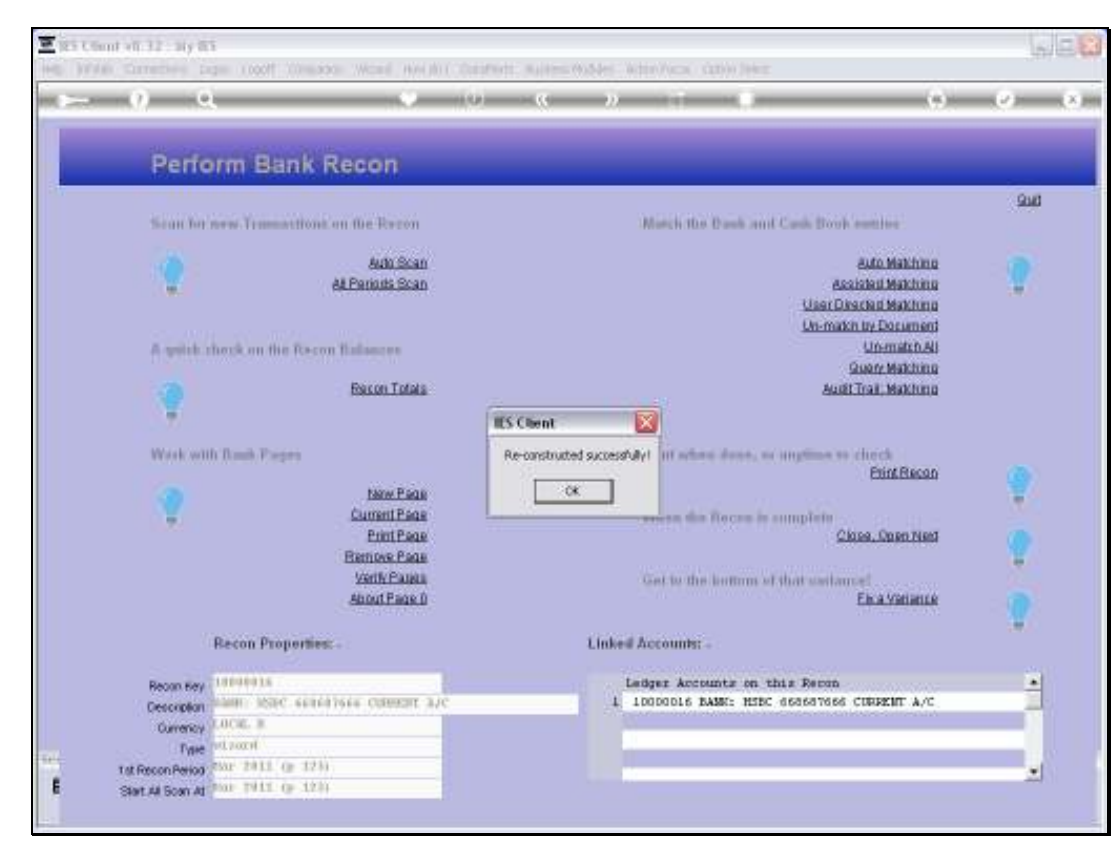

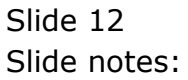

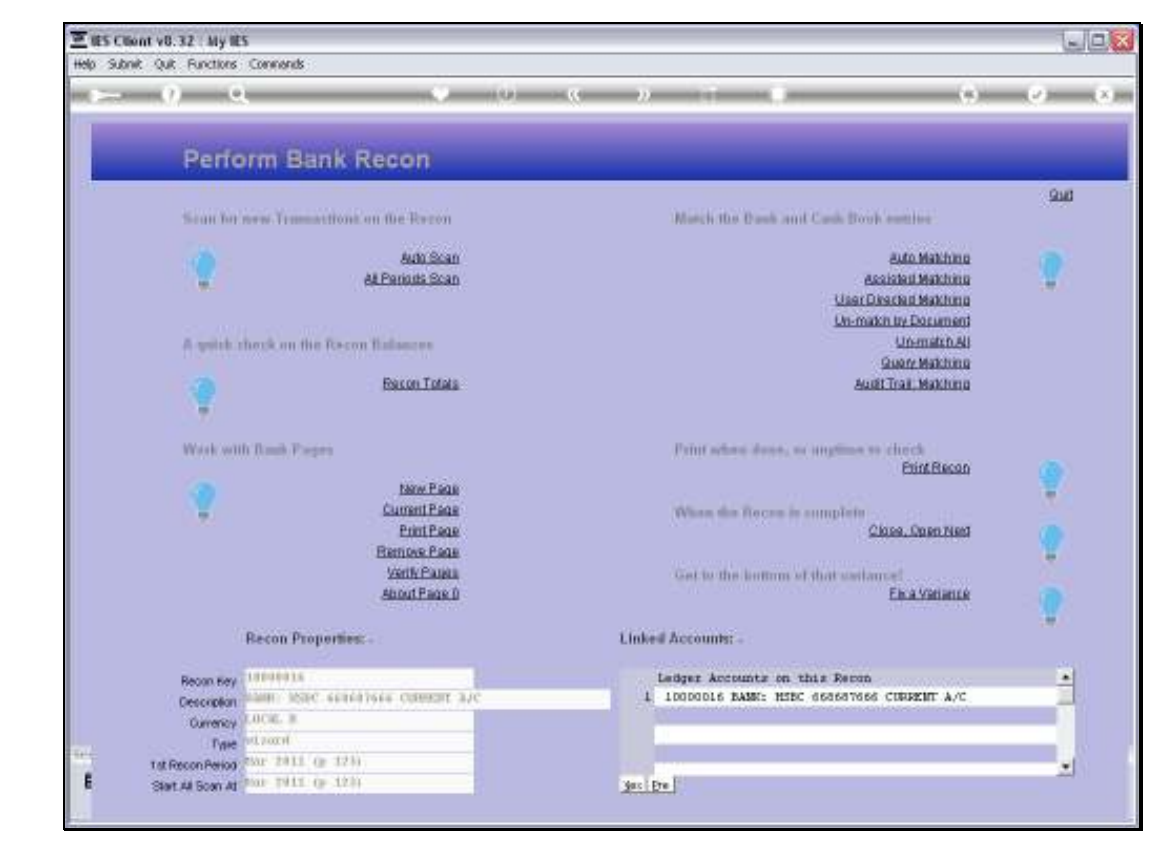

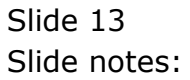